Map/Dictionary, hashtabeller TDDE22, 725G97: DALG

Magnus Nielsen

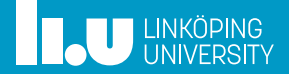

### 1 ADT Map/Dictionary Definitioner Implementation

- 
- 

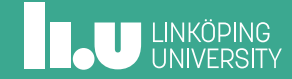

## ADT Map

- ' Domän: mängder av poster/par (*nyckel*, *värde*) Mängderna är partiella funktioner som avbildar nycklar på värden!
- ' Typiska operationer:
	- size() storlek (antalet par i mängden)
	- isEmpty() är mängden tom
	- get(*k*) hämta informationen associerad med nyckeln*k* eller **null** om någon sådan nyckel inte finns
	- put(*k, v*) lägg till (*k, v*) till mängden och returnera **null** om *k* är ny; ersätt annars värdet med *v* och returnera det gamla värdet
	- remove(*k*) ta bort post (*k, v*) och returnera *v*; returnera **null** om mängden inte har någon sådan post

## ADT Map

- ' Exempel:
	- Kursdatabas: (kod, namn)
	- Associativt minne: (adress, värde)
	- Gles matris: ((rad, kolumn), värde)
	- Lunchmeny: (dag, rätt)
- ' Statisk Map: inga uppdateringar tillåtna
- ' Dynamisk Map: uppdateringar *är* tillåtna

## ADT Dictionary

- ' Domän: mängder av par (*nyckel*, *värde*) Mängderna är relationer mellan nycklar och värden!
- ' Typiska operationer:
	- size() antalet par i mängden
	- **isEmpty()** kolla om mängden är tom
	- find(*k*) returnera någon post med nyckel *k* eller **null** om inget sådant par finns
	- findAll(*k*) returnera en itererbar samling av alla poster med nyckel *k*
	- insert(*k, v*) lägg till (*k, v*) och returnera den nya posten
	- **•** remove $(k, v)$  ta bort och returnera paret  $(k, v)$ ; returnera **null** om det inte finns något sådant par
	- entries() returnera itererbar samling av alla poster

## ADT Dictionary

- ' Exempel:
	- Svensk-engelskt lexikon
	- …, (jakt, yacht), (jakt, hunting), …
	- Telefonkatalog (flera nummer tillåtna)
	- Relation mellan liuid och avklarade kurser
	- Lunchmeny (med flera val): (dag, rätt)
- ' Statisk Dictionary: inga uppdateringar tillåtna
- ' Dynamisk Dictionary: uppdateringar *är* tillåtna

### Implementation: Map, Dictionary

- ' Tabell/array: sekvens av minnesområden av lika storlek
	- Oordnad: ingen särskild ordning mellan *T*[*i*] och *T*[*i* + 1]
	- Ordnad: …men här gäller  $T[i] < T[i+1]$
- ' Länkad lista
	- Oordnad
	- Ordnad
- ' Hashning
- ' (Binära) sökträd (föreläsning 4)

### Tabellrepresentation av Dictionary

### Oordnad tabell:

find genom *linjärsökning*

- $\bullet\;$ misslyckad uppslagning:  $n$  jämförelser  $\Rightarrow$   $O(n)$  tid
- $\bullet$  lyckad uppslagning, värsta fallet: *n* jämförelser  $\Rightarrow$   $O(n)$  tid
- ' lyckad uppslagning, medelfallet med likformig fördelning av förfrågningar:  $\frac{1}{n}(1+2+\ldots+n)=\frac{n+1}{2}$  jämförelser  $\Rightarrow$   $O(n)$  tid

## Tabellrepresentation av Dictionary

### Ordnad tabell (nycklarna är linjärt ordnade):

find genom *binärsökning*

- ' uppslagning: *O*(log *n*) tid
- ' …uppdateringar är dyra!!

## Kan vi hitta på något bättre?

### Ja, med hjälp av *hashtabeller*

- ' Idé: givet en tabell *T*[0*, . . . , max*] att lagra element i … …*hitta ett lämpligt tabellindex* för varje element
- $\bullet$  Hitta en funktion *h* sådan att  $h(key) \in [0, \ldots, max]$  och (idealt) sådan att  $k_1 \neq k_2 \Rightarrow h(k_1) \neq h(k_2)$
- ' Lagra varje nyckel-värdepar (*k, v*) i *T*[*h*(*k*)]

Kursbokens terminologi:  $h(k) = g(hc(k))$ hash code  $hc: Nycklar \rightarrow Heltal;$ kompressionsfunktion  $g : Heltal \rightarrow [0, \ldots, max]$ 

- Definitioner
- 2 Hashtabeller Kollisionshantering Att välja hashfunktion
- 

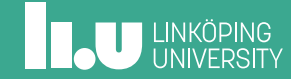

### Hashtabell

- ' I praktiken ger inte hashfunktioner unika värden (de är inte *injektiva*)
- ' Vi behöver kollisionshantering

### …och

' Vi behöver hitta en bra hashfunktion

### Kollisionshantering

Två principer för att hantera kollisioner:

- ' Länkning: håll krockande data i länkade listor
	- *Separat länkning*: ha de länkade listorna utanför tabellen
	- *Samlad länkning*: lagra alla data *i* tabellen
- ' Öppen adressering: lagra alla data *i* tabellen och låt någon algoritm bestämma vilket index som ska användas vid en kollision

[Eng: Separate Chaining, Coalesced Chaining, Open Addressing]

# Länkning

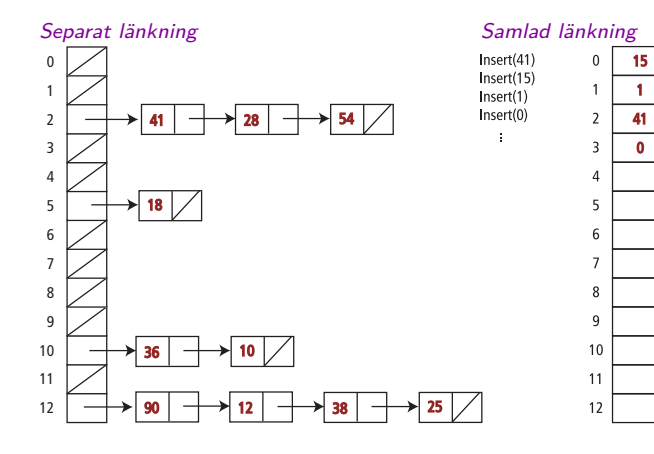

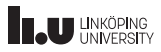

# Öppen adressering

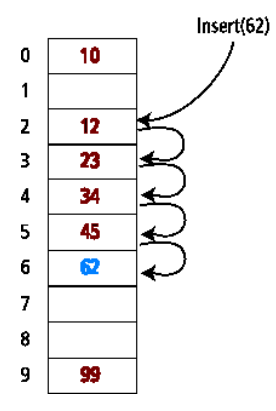

**THE UNKÖPING** 

## Exempel: hashning med separat länkning

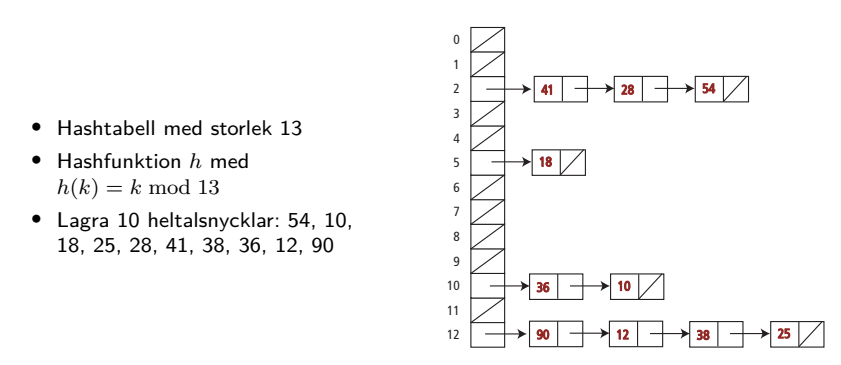

**INCU UNKÖPING** 

## Separat länkning: find

Givet: nyckel *k*, hashtabell *T*, hashfunktion *h*

- ' beräkna *h*(*k*)
- ' leta efter *k* i listan *T*[*h*(*k*)] pekar ut

Notation: sondering= en access i den länkade listan

- ' 1 sondering för att komma åt listhuvudet (om icke-tomt)
- $\bullet$  1+1 sondering för att komma åt innehållet i första listelementet
- $\bullet$  1+2 sondering för att komma åt innehållet i andra listelementet

 $\bullet$  …

En sondering (att följa en pekare) tar konstant tid.

Hur många avpekningar *P* behövs för att hämta en post i hashtabellen?

# Separat länkning: misslyckad uppslagning

- $\bullet$  *n* dataelement
- $\bullet$   $m$  platser i tabellen

### Värsta fallet:

 $\bullet$  alla dataelement har samma hashvärde:  $P = 1 + n$ 

### Medelfallet:

- ' hashvärden likformigt fördelade över *m*:
- $\bullet$  medellängd  $\alpha$  av lista:  $\alpha = n/m$
- $\bullet$   $P = 1 + \alpha$

## Separat länkning: lyckad uppslagning

### Medelfallet:

- ' access av *T*[*h*(*k*)] (början av en lista *L*): 1
- traversera  $L \Rightarrow k$  hittas efter:  $|L|/2$
- ' förväntat |*L*| svarar mot *α*, alltså: förväntat *P* = *α*/2 + 1

## Samlad länkning: behåll elementen i tabellen

- ' Placera dataelementen i tabellen
- ' Utöka dem med pekare
- ' Lös kollisioner genom att använda första lediga plats

Kedjor kan innehålla nycklar med olika hashvärden… …men alla nycklar med samma hashvärden dyker upp i samma kedja

Fördelar/nackdelar:

## Samlad länkning: behåll elementen i tabellen

- ' Placera dataelementen i tabellen
- ' Utöka dem med pekare
- ' Lös kollisioner genom att använda första lediga plats

Kedjor kan innehålla nycklar med olika hashvärden… …men alla nycklar med samma hashvärden dyker upp i samma kedja

Fördelar/nackdelar:

- $+$  Relativt bra minnesanvändning
- Tabellen kan bli full
- Längre kollisionskedjor

# Samlad länkning

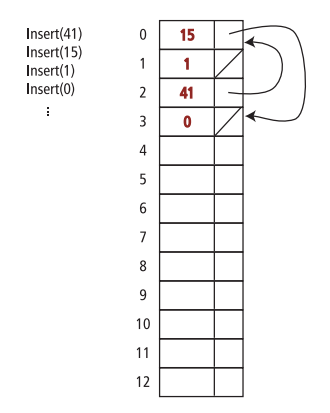

**THE UNKÖPING** 

## Öppen adressering

- ' Lagra alla element inuti tabellen
- ' Använd en fix algoritm för att hitta en ledig plats

### Sekvensiell/linjär sondering

- $\bullet$  önskvärt hashindex  $j = h(k)$
- ' om konflikt uppstår gå till *nästa* lediga position
- ' om tabellen tar slut, gå till början av tabellen…
- ' Positioner i närheten av varandra fylls snabbt upp (*primärklustring*)
- $\bullet$  Hur gör man remove $(k)$ ?

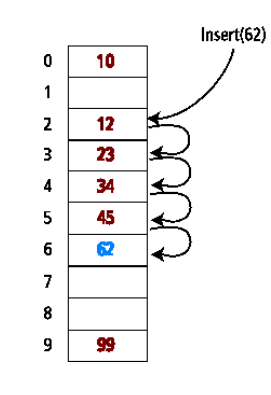

## Öppen adressering — remove()

Elementet som ska tas bort kan vara del i en kollisionskedja – kan vi avgöra det?

Om det är del av en kedja kan vi inte bara ta bort elementet!

- ' Eftersom alla nycklar lagras, hasha om alla data som är kvar?
- ' Titta bland elementen efter, hasha om eller dra ihop när lämpligt, stanna vid första lediga position…?
- ' Ignorera sätt in en markör "borttagen" (deleted) om nästa plats är icke-tom…

### Dubbel hashning – eller vad göra vid kollision?

- ' Andra hashfunktion *h*<sup>2</sup> beräknar inkrement i fall av konflikter
- $\bullet$  Inkrement utanför tabellen tas modulo  $m = tableSize$

Linjär sondering är dubbel hashning med  $h_2(k) = 1$ Krav på *h*2:

- $\bullet$  *h*<sub>2</sub>(*k*)  $\neq$  0 för alla *k*
- ' *h*2(*k*) har inga gemensamma delare med *m* för något *k*  $\Rightarrow$  *alla* tabellpositioner kan nås

Ett vanligt val  $h_2(k) = q - (k \mod q)$  för  $q < m$ , *q* primtal (dvs, välj ett primtal mindre än tabellstorleken!)

### Vad är en bra hashfunktion?

Antag att *k* är ett naturligt tal.

Hashning bör ge en likformig fördelning av hashvärden, *men* detta beror på *distributionen av nycklar* i datat som ska hashas.

Exempel: Hashning av efternamn i en genomsnittlig grupp LiU-studenter:

' hashfunktion: ASCII-värdet av sista bokstaven *dåligt val:* majoriteten av namn slutar med 'n'.

### Hashning genom heltalsdivision

Låt *m* vara tabellstorleken

 $h(k) = k \mod m$ 

### Undvik

 $\bullet$   $m = 2^d$ : hashning ger sista *d* bitarna i *k* 

 $\bullet \ \ m=10^d$ : hashning ger  $d$  sista siffrorna

Man brukar föreslå primtal för *m*.

Se http://burtleburtle.net/bob/hash/doobs.html för vidare läsning.

- 
- 
- Skip-listor

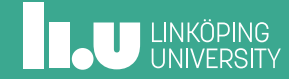

### Skip-listor

- ' En hierarkisk länkad lista…
- ' Ett randomiserat alternativ för implementation av ADT Dictionary
- ' Insättning använder randomisering ("slantsingling")
- ' Bra prestanda i det förväntade fallet
- ' Värstafallsprestanda i skip-listor inträffar väldigt sällan (>250 dataelement, risken att söktiden är mer än 3 ggr den  $\hat{\rm f}$ örväntade är under  $10^{-6})$

### Datastrukturen skip-lista

- ' Nivåer *L*1*, . . . , L<sup>h</sup>* av noder (nycklar, värden)
- ' Samma noder finns på flera nivåer (torn)
- $\bullet\;$  Speciella nycklar:  $-\infty$  och  $+\infty$  …mindre/större än varje riktig nyckel…
- ' Flera *nivåer* av dubbellänkade listor, glesare högre upp
	- Nivå 1: alla noder i en dubbellänkad lista mellan  $-\infty$  och  $+\infty$ ordnade enligt '<'-relationen
	- I medeltal finns hälften av noderna i *L<sup>i</sup>* också i *Li*+1
	- Speciella nycklar  $-\infty$  och  $+\infty$  finns på alla nivåer
	- Bara ´8 och +8 finns på nivå *L<sup>h</sup>*

# Exempel: en skip-lista

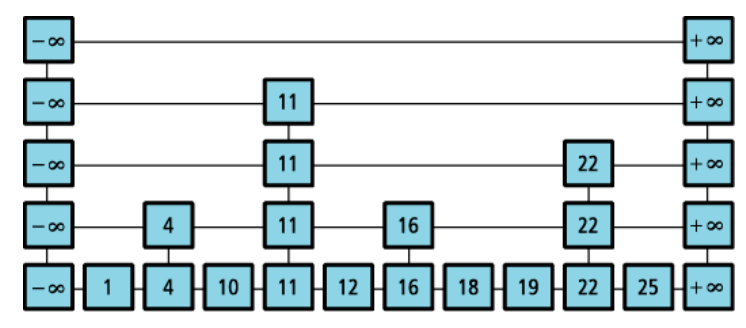

### Sökning

Sökning efter nyckel *k*:

- ' Följ listan på högsta nivån…
	- Stanna innan vi passerar något *k<sup>i</sup>* ą *k* (vi riskerar att missa det vi letar efter)
	- Om vi hittat rätt, returnera det, annars…
- ' Vi har stannat på en nivå:
	- Har vi hittat nyckeln?
	- Nej, byt till nästa lägre nivå (via "sista tornet") och fortsätt leta
	- Returnerar: största nyckeln  $k_i \leq k$  (vilket kan vara  $+\infty$ )

# Sökning

Sökning efter nyckel *k*:

- ' Likheter med binärsökning men för listor
- $\bullet$  Exempel: find $(18)$

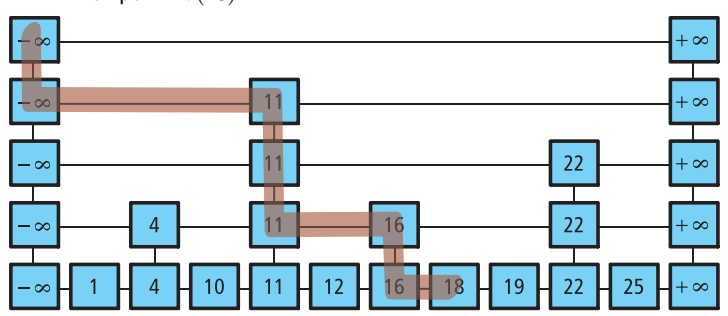

Insättning

**function**  $\text{INSERT}(x)$  $P \leftarrow \text{FIND}(x)$ **if**  $P-value \leq x$  **then** sätt in en ny listnod efter *P* "singla slant" för att avgöra hur högt "tornet" ska vara: **while** "slantsingling"=ja **do** öka tornets höjd ett steg (öka möjligtvis höjden på skip-listan)

# Exempel: insert(20)

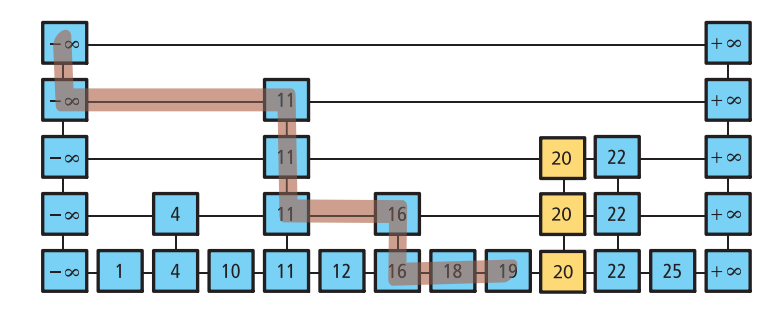

### Borttagning…och egenskaper

- ' Väldigt likt insert:
	- Sök
	- om hittat, ta bort och fixa länkarna mellan tornen
- ' Värstfallstiden för find, insert och remove i en skip-lista med *n* insatta element är *O*(*n* + *h*)
- ' Men förväntad exekveringstid (under antagandet att nycklarna är likformigt fördelade) är  $O(\log n)$  om sökningen startar på höjd  $\lfloor \log n \rfloor$

# Nästa gång: Träd… www.liu.se

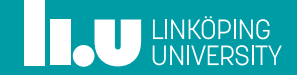